### Algoritmi (modulo di laboratorio) Corso di Laurea in Matematica

# Roberto Cordone

#### DI - Università degli Studi di Milano

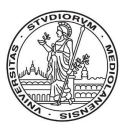

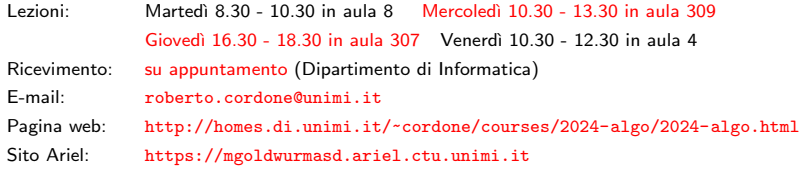

Lezione 13: Dizionari (alberi binari di ricerca) Milano, A.A. 2023/24

### <span id="page-1-0"></span>**Dizionari**

Un dizionario  $T$  su un insieme universo  $U$  totalmente ordinato

 $\bullet$  rappresenta un sottoinsieme finito di  $U\colon \mathcal{T} \subseteq 2^U$ 

- · consente di eseguire operazioni di ricerca, cioè di indicare se un dato elemento di  $U$  appartiene a  $T$  oppure no
- consente di eseguire operazioni di inserimento e cancellazione, quindi è una struttura dinamica

Altre strutture già trattate svolgono queste funzioni con forti svantaggi:

- le tabelle e le liste hanno scarsa efficienza temporale  $(\Theta(|T|))$ per la ricerca
- le tabelle ordinate hanno scarsa efficienza temporale  $(\Theta(|T|))$ per inserimenti e cancellazioni
- i vettori di incidenza hanno scarsa efficienza spaziale  $(\Theta(|U|))$ per insiemi universo  $U$  molto grandi (eventualmente, infiniti)

Gli alberi binari di ricerca (ABR) e le tabelle hash cercano di ovviare

Parleremo solo dei primi **K ロ ▶ K 御 ▶ K 重 ▶ K 重 ▶ 一重** 

### Dizionari: operazioni

#### Sia  $T$  l'insieme di tutti i possibili dizionari su  $U$

I dizionari ammettono tipicamente le seguenti operazioni

• ricerca: dato un elemento e un dizionario, indica se l'elemento fa parte del dizionario

member :  $U \times \mathcal{T} \rightarrow \mathbb{B}$ 

 $\dot{E}$  l'operazione fondamentale di questa struttura dati

• verifica di vuotezza: dato un dizionario, indica se è vuoto

vuoto :  $\mathcal{T} \to \mathbb{B}$  (ovvero  $\{0, 1\}$ )

• inserimento: dato un elemento e un dizionario, inserisce l'elemento nel dizionario

insert :  $U \times \mathcal{T} \rightarrow \mathcal{T}$ 

Non c'è controllo sulla posizione dell'elemento

• cancellazione: dato un elemento e un dizionario, cancella l'elemento dal dizionario

 $\mathrm{delete}: \mathit{U} \times \mathcal{T} \rightarrow \mathcal{T}$  $\mathrm{delete}: \mathit{U} \times \mathcal{T} \rightarrow \mathcal{T}$  $\mathrm{delete}: \mathit{U} \times \mathcal{T} \rightarrow \mathcal{T}$ 

### Sia  $T$  l'insieme di tutti i possibili dizionari su  $U$

I dizionari ammettono tipicamente le seguenti operazioni

• calcolo del minimo: dato un dizionario, ne restituisce l'elemento minimo

### $min: \mathcal{T} \rightarrow U$

Se il dizionario è vuoto, restituisce un valore fittizio + $\infty$ 

• calcolo del massimo: dato un dizionario, ne restituisce l'elemento massimo

#### $max: \mathcal{T} \rightarrow U$

Se il dizionario è vuoto, restituisce un valore fittizio  $-\infty$ 

 $A \cap B \rightarrow A \oplus B \rightarrow A \oplus$ 

In matematica basta definire un oggetto per crearlo

Nelle implementazioni concrete, questo in genere non vale Quindi è opportuno definire

• creazione: crea un dizionario vuoto

 $\text{crea} : () \rightarrow \mathcal{T}$ 

• distruzione: distrugge un dizionario

distrugge :  $\mathcal{T} \rightarrow ()$ 

Scompare il concetto di posizione di altre rappresentazioni di insiemi

• agli elementi del dizionario si accede tramite il loro ordine

### Albero binario di ricerca

Un albero binario di ricerca (ABR)  $T$  su un insieme ordinato  $U$ 

- è un albero binario in cui
	- **1** tutti i nodi sono diversi tra loro
	- <sup>2</sup> ogni nodo segue tutti quelli del proprio sottoalbero sinistro

 $a_i \succ a_j$  per ogni  $j \in T_s(i)$  e per ogni  $i \in T$ 

<sup>3</sup> ogni nodo precede tutti quelli del proprio sottoalbero destro

 $a_i \prec a_j$  per ogni  $j \in T_d(i)$  e per ogni  $i \in T$ 

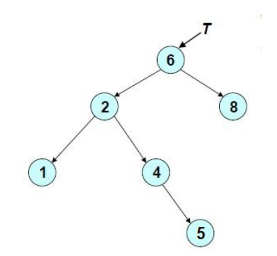

Gli ABR gestiscono insiemi totalmente ordinati

**K ロ ▶ K 御 ▶ K 唐 ▶ K 唐 ▶ │ 唐** 

## ABR: implementazione con puntatori

Gli ABR hanno le stesse implementazioni degli alberi binari

Nell'implementazione a puntatori:

- l'albero corrisponde a un puntatore al nodo radice
- ogni elemento dell'albero corrisponde a una struttura con
	- il dato  $a \in U$
	- un puntatore alla radice del sottoalbero sinistro (NULL se non esiste)
	- un puntatore alla radice del sottoalbero destro (NULL se non esiste)
	- un puntatore al nodo padre (NULL se non esiste)

```
#define EMPTY TREE NULL (albero vuoto)
typedef nodo *ABR; (l'albero è l'indirizzo della radice)
typedef struct _nodo nodo;
struct nodo {
  U a;<br>
U a;
  nodo *Ts;
  nodo *Td;
  nodo *padre;
};
                               イロト イ団 トイヨト イヨト 一番
```